# **QGIS Application - Bug report #18316 type object 'QgsMessageBar' has no attribute 'SUCCESS'**

*2018-03-02 05:28 PM - Fernando Garay*

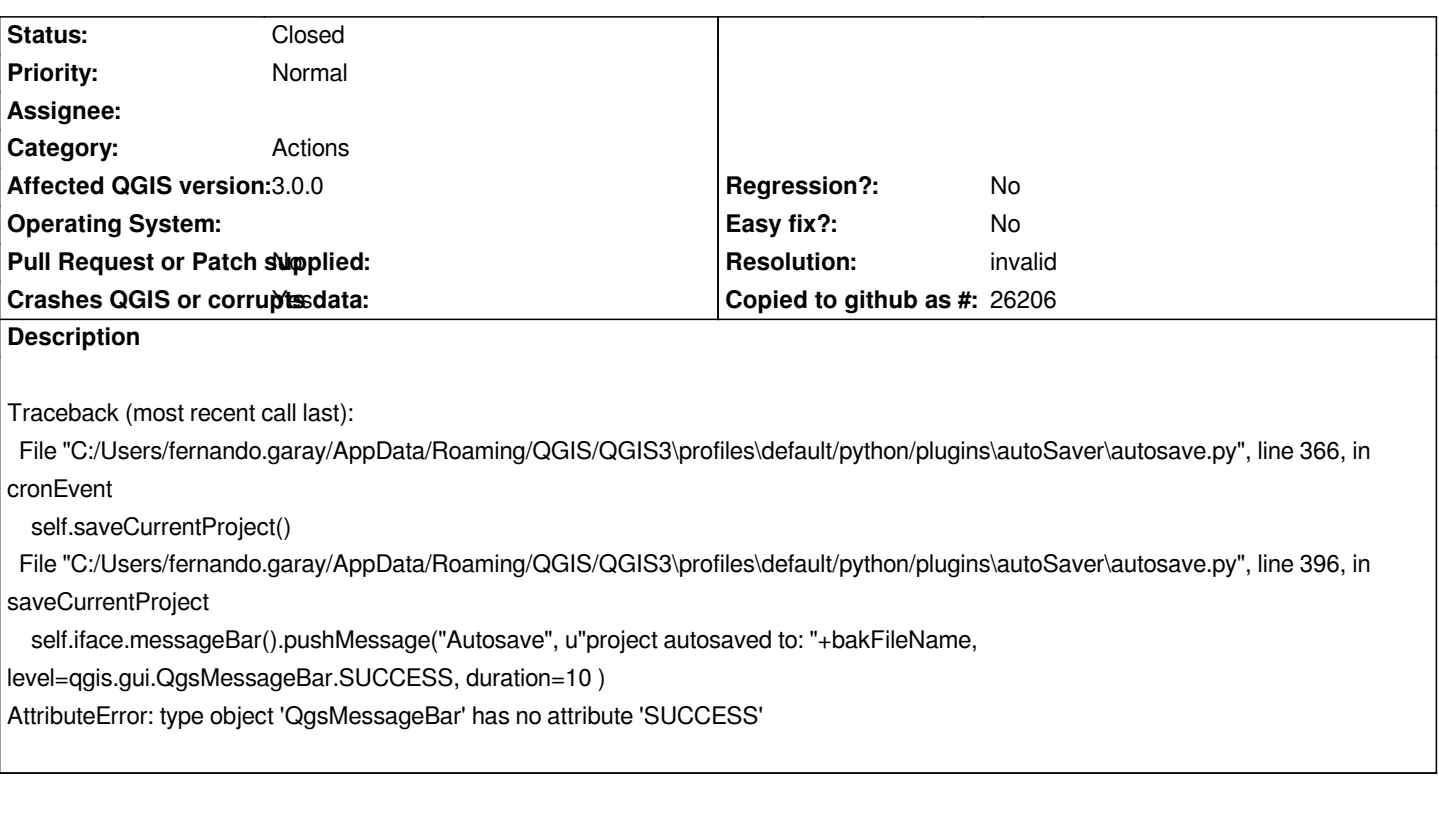

## **History**

# **#1 - 2018-03-02 09:45 PM - Nyall Dawson**

*- Resolution set to invalid*

*- Status changed from Open to Closed*

*This bug needs to be filed with the autosave plugin, not qgis.*

#### **#2 - 2018-03-11 06:21 PM - Jakub Kosik**

*It is related to qgis - today I found same with QgsMessageLog - something wrong with enums. If I use QgsMessageLog.INFO I got errors, replaced by integer "0" works.*

## **#3 - 2018-03-11 09:14 PM - Nyall Dawson**

*That's because the api changed with version 3. QgsMessageLog.INFO no longer exists.*